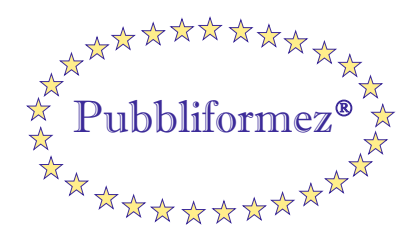

Formazione della Pubblica Amministrazione

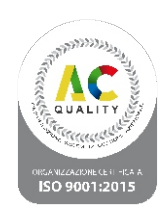

## **Webinar in diretta 27 Marzo 2024 - ore 9.00/13.00**

# CCNL Comparto Istruzione e ricerca - Triennio 2019-2021

## Sottoscritto il 18 gennaio 2024

Illustrazione delle nuove modifiche introdotte relative alle Sezioni: Università e Aziende Ospedaliero-Universitarie-Istituzioni ed enti pubblici di Ricerca e sperimentazione-A.F.A.M.

### *Docente:*

*Dott. Paolo Cibin* Dirigente MEF - IGOP - Ufficio IV

#### **Parte normativa**

- Relazioni sindacali
- Lavoro a distanza (lavoro agile lavoro da remoto)
- Altre disposizioni particolari di parte normativa
- Nuovo ordinamento professionale (Università ed AFAM)
- Forme flessibili di lavoro
- Permessi e congedi
- Welfare integrativo e benefici socioassistenziali

#### **Parte economica**

- Struttura della retribuzione
- Incrementi tabellari
- Effetti dei nuovi stipendi
- Indennità di ateneo (Università)
- Indennità di Ente e indennità di valorizzazione professionale (EPR)
- Indennità fisse e indennità professionale (AFAM)
- Fondi per il trattamento accessorio

### **Alcuni vantaggi della nostra formazione online:**

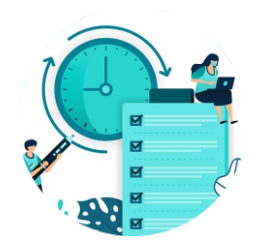

Registrazione del corso disponibile per 1 anno

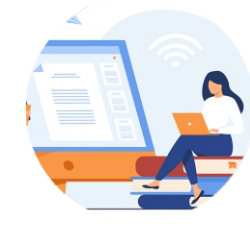

Assistenza continua da parte dei nostri tutor d'aula durante lo svolgimento del corso

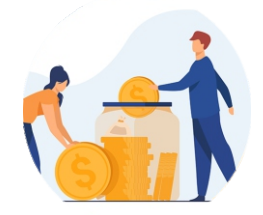

Risparmio economico per l'Ente

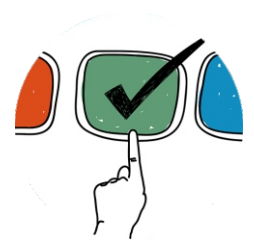

Formazione mirata per comparto (Funzioni Locali - Università - Sanità)

#### Per informazioni e contatti:

Pubbliformez s.r.l. - Via Caronda 136 - 95128 Catania - Tel 095437045 - Fax 0957164114 www.pubbliformez.com - direzione@pubbliformez.com - pubbliformez@legalmail.it

#### **Programma del Corso**

#### **A chi è rivolto il corso:**

Dirigenti e funzionari del settore Personale e Finanziario del comparto Istruzione e Ricerca.

La Pubbliformez rilascerà al partecipante attestato di partecipazione.

**Costo del corso:**

La quota è di € 300,00 per ciascun partecipante (codice mepa:  $f_{\rm a}$ d300).

**Se l'Ente è titolare di un Carnet Formativo le quote verranno scontate del 10%**

Gli importi si intendono al netto dell'Iva se dovuta. Se la fattura è intestata ad Ente Pubblico, la quota è esente Iva, ai sensi dell'art. 10 del DPR 633/72,giusto richiamo dell'art.14 c.10 della L.537/93.

#### **Pagamento delle quote:**

Il pagamento delle quote può essere effettuato tramite: Bonifico bancario da effettuare presso UNICREDIT Cod. IBAN IT46O0200816918000105258580 (c/c dedicato). La fattura elettronica verra' intestata all'Ente partecipante e trasmessa a fine lavori.

#### **Modalità di accesso:**

I webinar sono accessibili da PC,Tablet e Cellulare.Inviata la scheda di adesione il partecipante riceverà nella casella email indicata il link di accesso.Per la visione verrà richiesto l'inserimento di nome,cognome ed email.

# **SCHEDA DI ADESIONE**

**da inviare via email all'indirizzo direzione@pubbliformez.com**

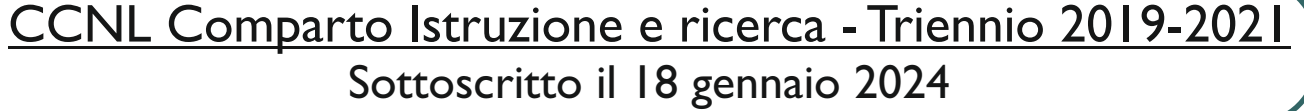

### **27 Marzo 2024**

 $^{\star}$ Si autorizzano i seguenti nominativi - Determina n $^{\circ}$ 

la modifica o la cancellazione, scrivendo all'attenzione del Responsabile Dati della Pubbliformez.

\*Codice identificativo Ufficio destinatario di Fattura elettronica: \_\_\_\_\_\_\_\_\_\_\_\_\_\_

\*Altri DATI da inserire in fattura SE NECESSARI per la corretta emissione (ad esempio CIG, ORDINE, ECC): \_\_\_\_\_\_\_\_\_\_\_\_\_\_\_\_\_\_\_\_\_\_\_\_\_\_\_\_\_\_\_\_\_\_\_ l.

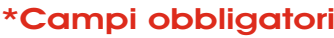

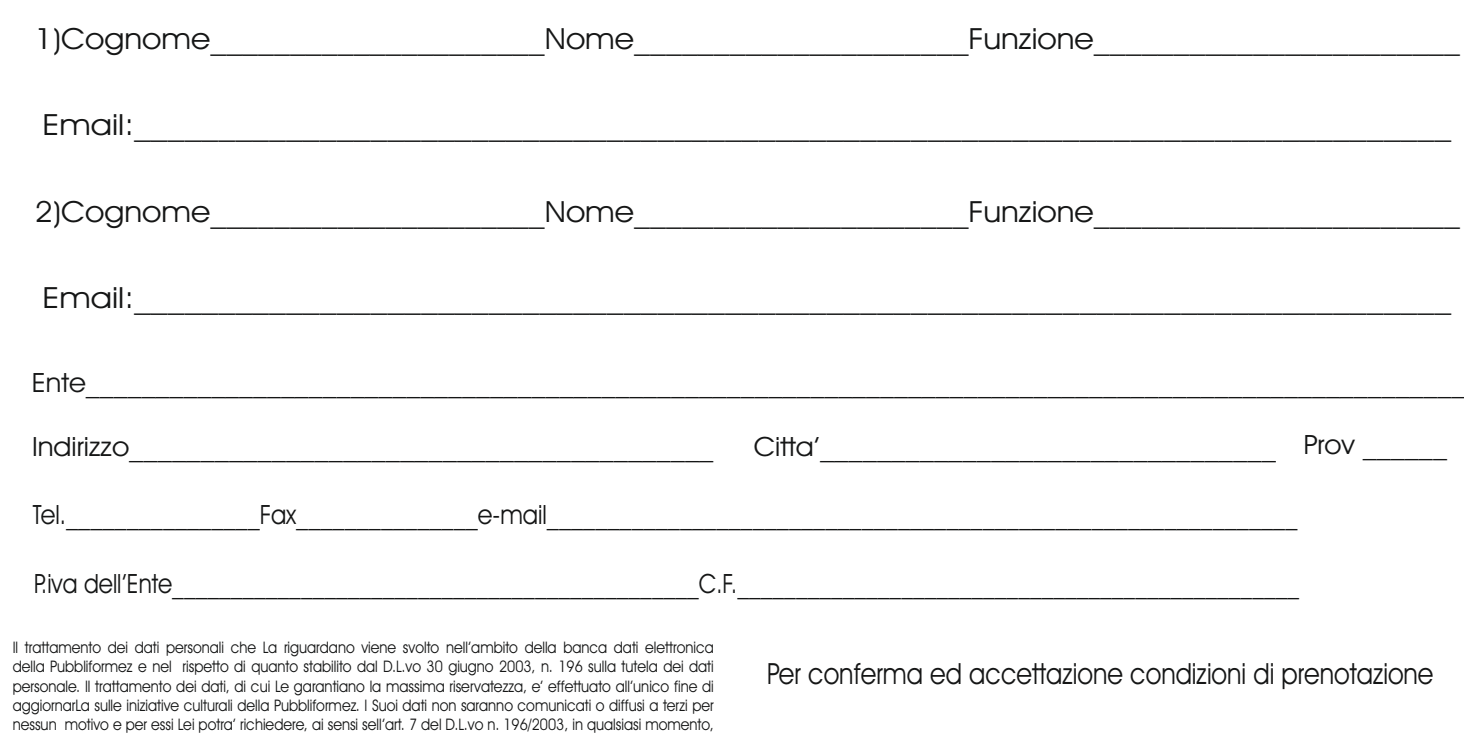

Timbro e Firma